June 8th 2022

# Write JITLink support for a new format/architecture

# Mentors: Vassil Vassilev, Lang Hames, Stefan Gränitz Student: Sunho Kim

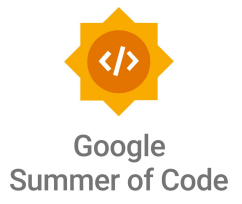

## Just in time linker

- Do the same job of LLD but just in time
	- Receives object file (".o file") and link in memory to an executable form
- Benefit of using object file format
	- Can use the same compilation pipeline with AOT llvm world
	- Not a lot of overhead; no need to store to file system
- Not a new concept introduced by JITLink
	- Already implemented in RuntimeDyLD which is used in various third parties notably Cling, Julia, Swift, postgresql, mono, and more

#### Issues of Old JIT Linker

- RuntimeDyLD
- First committed in 2011
- Many features not working correctly: hard to make asynchronous, weak and hidden symbols, static initializer, thread locals, small code model

#### Issues of Old JIT Linker

- Some horrors
	- [https://github.com/llvm/llvm-project/blob/main/llvm/lib/ExecutionEngine/RuntimeDyld/RuntimeD](https://github.com/llvm/llvm-project/blob/main/llvm/lib/ExecutionEngine/RuntimeDyld/RuntimeDyldELF.cpp#L1217) [yldELF.cpp#L1217](https://github.com/llvm/llvm-project/blob/main/llvm/lib/ExecutionEngine/RuntimeDyld/RuntimeDyldELF.cpp#L1217) (RuntimeDyldELF::processRelocationRef)

○

No test case: Unfortunately RuntimeDyldELF's GOT building mechanism (which uses a separate section for GOT entries) isn't compatible with RuntimeDyldChecker. The correct fix for this is to fix RuntimeDyldELF's GOT support (it's fundamentally broken at the moment: separate sections aren't guaranteed to be in range of a GOT entry load), but that's a non-trivial job.

llvm-svn: 279182

 $\mathbb{P}^{\circ}$  main **V** Ilvmorg-15-init ... 2020.06-alpha

#### Issues of Old JIT Linker

- Complaints written by Lang Hames who maintained RuntimeDyLd for several years
	- The error checking was spotty at best. RuntimeDyld would often fail silently, leading to difficult to debug crashes in JIT'd code.
	- The backends weren't properly separated. Relocation was basically a giant nest of switch statements. Lang separated it out into COFF, ELF, and MachO backends, but never managed to break the ELF backend up into per-arch backends.
	- Relocation coverage was very limited, and didn't handle the default code and relocation models. This means that you could only link code that was deliberately compiled in "MCJIT-friendly" mode.
	- The internal data structures were too simple to handle things like dead-stripping, or proper GOT and PLT handling.
	- Native TLV wasn't supported -- this needs runtime support, and Lang and maintainers didn't have good ideas about how to manage RuntimeDyld <--> runtime interactions.
	- The system was a black-box (with the exception of specific events reported via the JITEventListener API).
	- On debugging the RuntimeDyld asserts -- they basically needed to print the llvm ir and dump the object file and then compute offsets by hand.
	- More….

# JITLink

- A new just in time linker in LLVM
- Development started in 2019 by Lang Hames
- Work-in-progress replacement for RuntimeDyLD, old JIT linker
- LinkGraph abstraction made from the lessons learned in RuntimeDyLD
- Asynchronous by design
- All features supported: thread locals, runtime, static initializer, small code model, weak and hidden symbols, etc…
- Small code model is one of major immediate gains

## Small code model

- <https://github.com/JuliaLang/julia/issues/42295>
- As they added support for m1 mac, they experienced random hangs and seg faults because large code model is not native in macho/arm64.
	- Macho object format used in darwin just don't have relocation type to support large code model easily
- They switched to JITLink, and used small code model. Seg faults disappeard!
- It's not unique to darwin, even on aarch64 linux, unknown errors observed across multiple users (cling, mono, swift notably) when using large code model.
- Main reason: small code model is the native, default, performant choice
- Clasp (JIT common lisp) noticed 10x to 78x slowdown in exception handling in large code model.

# LinkGraph

- Addressable "nodes" (which represents the memory block) has relocations "edges" to symbols
- $\bullet$  Local symbol = addressable block + offset
- Several link passes that process the graph step by step
	- Steps are all asynchronous by default
- Somewhat similar to atom graph abstraction of Ild

[\(https://releases.llvm.org/11.1.0/tools/lld/docs/design.html](https://releases.llvm.org/11.1.0/tools/lld/docs/design.html))

## Benefits of LinkGraph

- Code can be shared across backends
	- Generic EH frame handling pass is used in ELF/X86 (x86 \*nix), MachO/X86 (intel mac), and MachO/ARM64 (m1 mac) with no specialization
- One can edit the graph within each pass
	- Add new relocation edges freely actually made possible some pass to be shared across backend
	- Allocate and emit code blocks freely step by step base for supporting small code model robustly
- Many optimization opportunities
	- Devirtualization, dead symbol stripping, got indirection optimization
- Personally, it's been just pleasant to work with

## But, not all architectures and platforms supported…

• Main reason why it still hasn't replaced RuntimeDyLD even if it's pretty stable on supported targets.

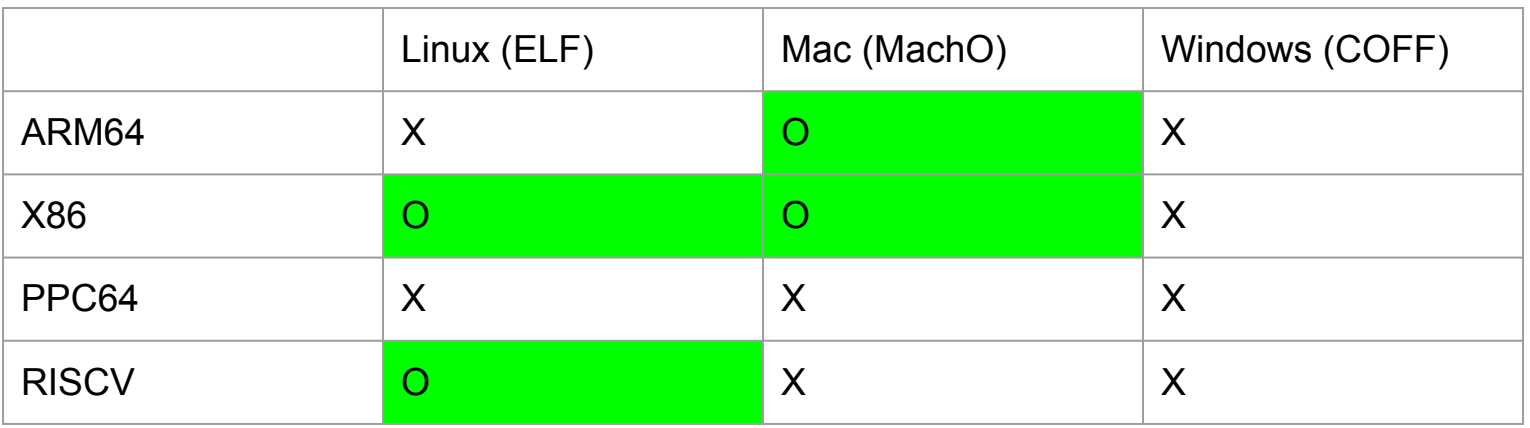

# My project

- 1. Write ELF/AARCH64 backend for JITLink to support arm64 linux.
	- a. Various related issues in real world projects:
	- b. <https://github.com/cms-sw/cmssw/issues/31123>
	- c. <https://github.com/JuliaLang/julia/issues/42295>
	- d. <https://github.com/dotnet/runtime/issues/46881>
	- e. <https://github.com/apple/swift/issues/57535>
- 2. Write COFF backend for JITLink to support windows.
	- a. There is no code written to support windows in JITLink currently
	- b. COFF support in RuntimeDyLD was not ideal either

# Current progress

- Got most of the major features working in aarch64 linux and submitted patches over the last two weeks
- Can run complicated c++ object files with exceptions, externs, vtables, and static variables.
- Could reuse huge portion of code thanks to clear architecture of JITLink
- **Completed:** Typical branch/ldst/data relocations, Global offset table, Procedural linkage table, Eh frame handling, Static initializers
- **Incompleted:** Thread locals, Battle test on real softwares
- Likely dig into COFF backend that is required for windows after finishing aarch64

#### **Timeline**

Note that this is very rough estimate

**June:** Land all pending elf/aarch64 patches to upstream, Complete elf/aarch64 thread locals, Try JITLink in julia on aarch64 gnu linux

**July:** Polish elf/aarch64 implementation

**August:** Write a generic COFF link graph builder and fixup specializations for one architecture (TBD, likely x86)

**September:** Look into COFF ORC runtime support.